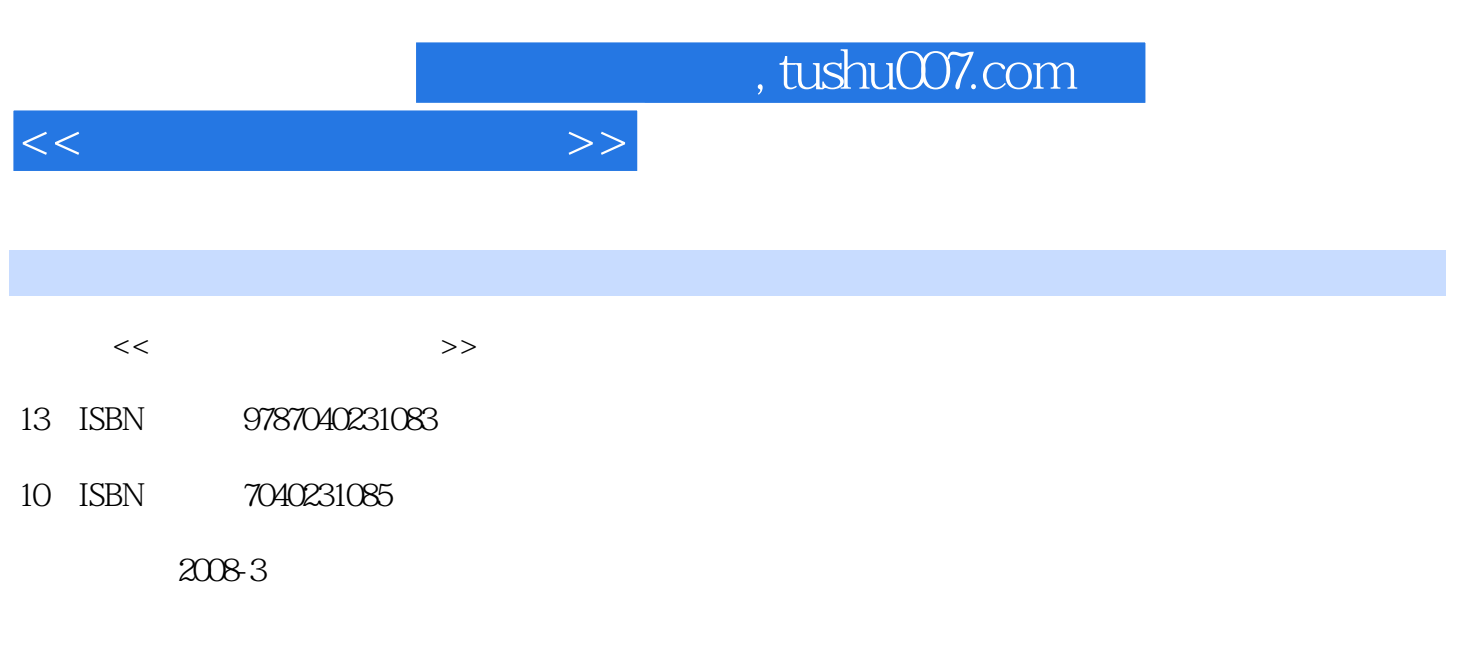

页数:372

PDF

更多资源请访问:http://www.tushu007.com

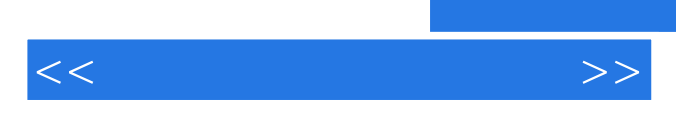

"加强教材建设,确保高质量教材进课堂。

"这是教育部近年来提倡的教材改革要点。

 $\sim$  2

 $\lambda$ 

 $\mathbb{1}$ 

 $\frac{1}{\sqrt{2\pi}}$ 

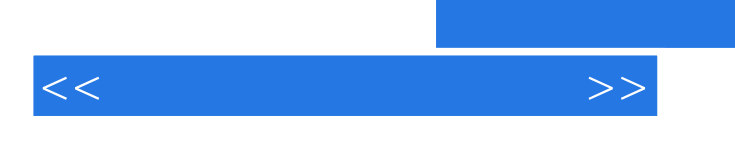

## $,$  tushu007.com

## $\blacksquare$ Internet

 $\frac{1}{2}$  and  $\frac{1}{2}$  and  $\frac{1}{2}$  a

 $\rm{DCNA}$ 

## $,$  tushu007.com

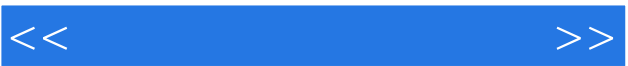

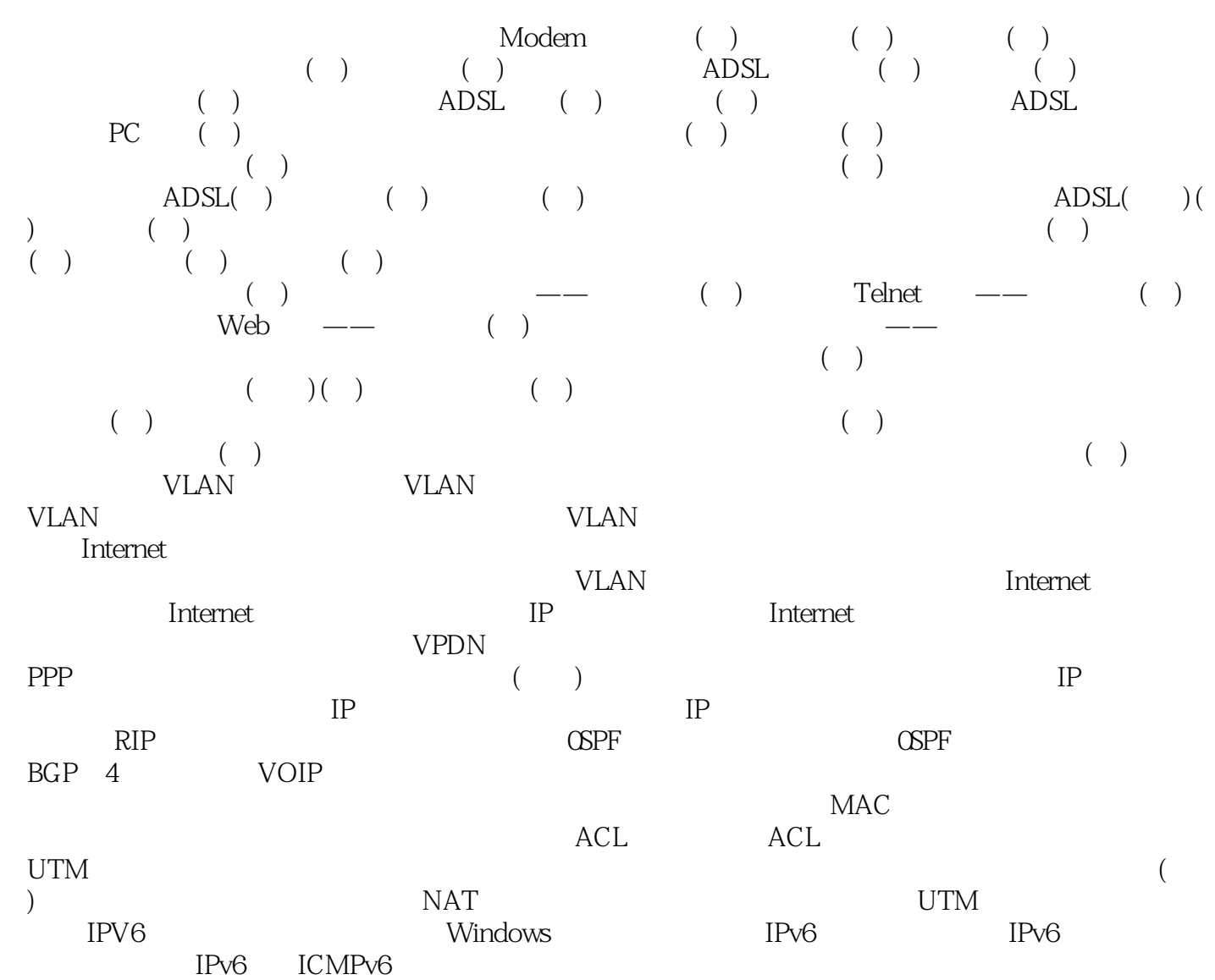

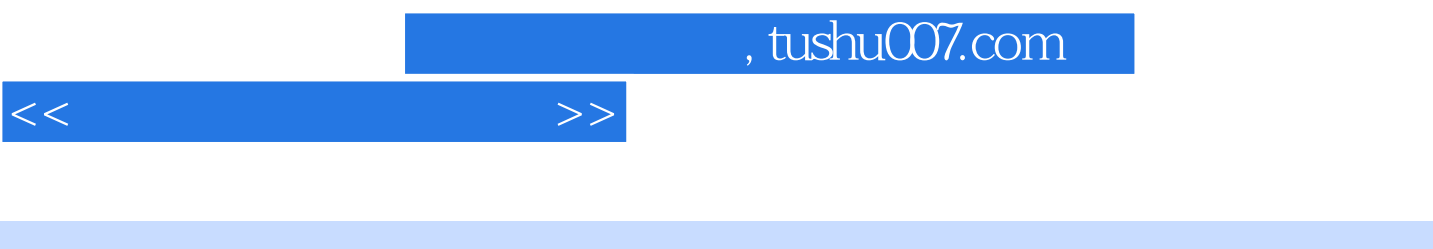

 $IP$ 

 $---LLC$  MAC  $\frac{a}{4}$ 

 $\frac{u}{\sqrt{u}}$  , where  $\frac{u}{\sqrt{u}}$  $\alpha$  , and  $\alpha$  , and  $\alpha$  , and  $\alpha$  , and  $\alpha$  ,  $\alpha$  ,  $\$  $\alpha$  , and  $\alpha$  , and

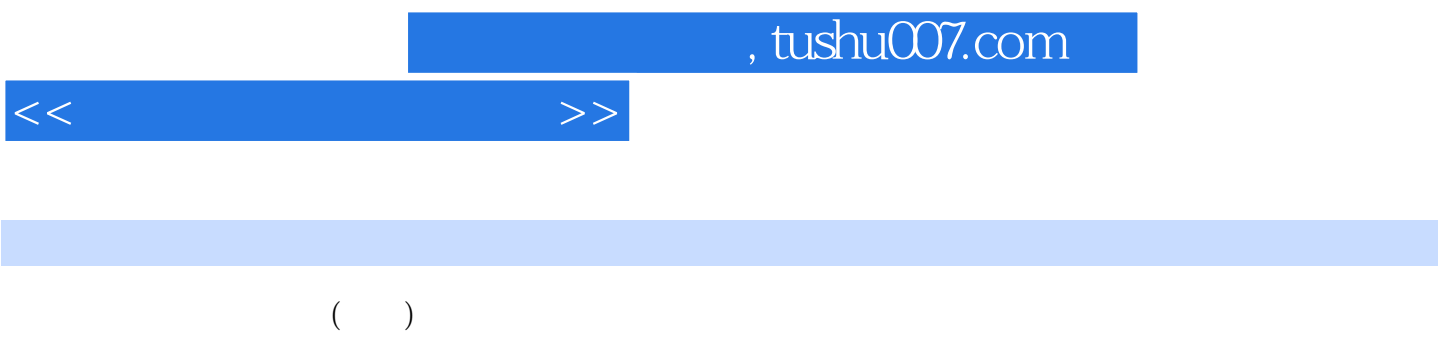

*Page 6*

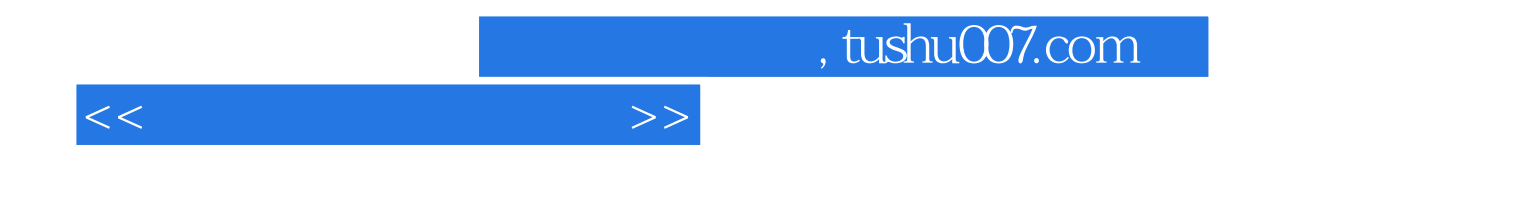

本站所提供下载的PDF图书仅提供预览和简介,请支持正版图书。

更多资源请访问:http://www.tushu007.com